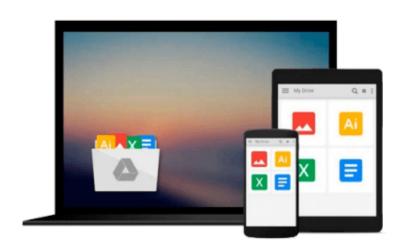

## Implementing IBM Rational ClearQuest: An Endto-End Deployment Guide

Christian Buckley, Darren Pulsipher, Kendall Scott

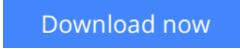

<u>Click here</u> if your download doesn"t start automatically

# Implementing IBM Rational ClearQuest: An End-to-End Deployment Guide

Christian Buckley, Darren Pulsipher, Kendall Scott

**Implementing IBM Rational ClearQuest: An End-to-End Deployment Guide** Christian Buckley, Darren Pulsipher, Kendall Scott

IBM® Rational® ClearQuest® gives organizations unprecedented control over software development, helping them fix defects, make enhancements, manage issues, update documentation, and deliver better products, faster. Now there's an easy-to-use ClearQuest deployment guide for every team member--in development, product management, field operations, support, and beyond.

*Implementing IBM Rational ClearQuest* brings together all you need to integrate ClearQuest into an overarching change-management system that works. Drawing on decades of experience, the authors present a detailed, easyto-use roadmap for each step of ClearQuest deployment, from evaluating business cases through planning, design, and implementation. You will find the industry's clearest, most useful explanations of ClearQuest technology here, along with real-world examples, best practices, diagrams, and actionable steps. This book will help you

- Thoroughly understand the strategic and tactical challenges of change management
- Implement ClearQuest effectively, whether you're in a small team or a global enterprise
- Model your existing system: actors, use cases, activity diagrams, workflow, and reporting
- Define classes, states, transitions, deployment diagrams, and system-level design
- Install, configure, and use the Eclipse<sup>™</sup> ClearQuest plugin
- Use multisite synchronization, mastership, and conflict resolution
- Efficiently handle testing, migration, administration, backup, and training

Regardless of your role or previous experience, this book will help you shape and execute your ClearQuest rollout to drive maximum business value--now, and for years to come.

**Download** Implementing IBM Rational ClearQuest: An End-to-End Dep ...pdf

**Read Online** Implementing IBM Rational ClearQuest: An End-to-End D ...pdf

Download and Read Free Online Implementing IBM Rational ClearQuest: An End-to-End Deployment Guide Christian Buckley, Darren Pulsipher, Kendall Scott

#### From reader reviews:

#### Matthew Armstrong:

Why don't make it to become your habit? Right now, try to prepare your time to do the important action, like looking for your favorite publication and reading a e-book. Beside you can solve your condition; you can add your knowledge by the book entitled Implementing IBM Rational ClearQuest: An End-to-End Deployment Guide. Try to make book Implementing IBM Rational ClearQuest: An End-to-End Deployment Guide as your good friend. It means that it can to be your friend when you really feel alone and beside those of course make you smarter than before. Yeah, it is very fortuned in your case. The book makes you considerably more confidence because you can know almost everything by the book. So , let us make new experience in addition to knowledge with this book.

#### Laverne Jackson:

The book Implementing IBM Rational ClearQuest: An End-to-End Deployment Guide gives you the sense of being enjoy for your spare time. You can utilize to make your capable a lot more increase. Book can for being your best friend when you getting anxiety or having big problem together with your subject. If you can make reading a book Implementing IBM Rational ClearQuest: An End-to-End Deployment Guide to become your habit, you can get more advantages, like add your personal capable, increase your knowledge about some or all subjects. It is possible to know everything if you like open up and read a book Implementing IBM Rational ClearQuest: An End-to-End Deployment functional ClearQuest: An End-to-End Deployment Guide. Kinds of book are a lot of. It means that, science publication or encyclopedia or other individuals. So , how do you think about this guide?

#### **Myrtle Anderson:**

As people who live in often the modest era should be change about what going on or data even knowledge to make these people keep up with the era and that is always change and make progress. Some of you maybe may update themselves by looking at books. It is a good choice in your case but the problems coming to anyone is you don't know what type you should start with. This Implementing IBM Rational ClearQuest: An End-to-End Deployment Guide is our recommendation to help you keep up with the world. Why, as this book serves what you want and wish in this era.

#### **Donna Dalessio:**

This Implementing IBM Rational ClearQuest: An End-to-End Deployment Guide is great guide for you because the content that is certainly full of information for you who else always deal with world and get to make decision every minute. This particular book reveal it details accurately using great plan word or we can state no rambling sentences included. So if you are read the idea hurriedly you can have whole facts in it. Doesn't mean it only offers you straight forward sentences but hard core information with lovely delivering sentences. Having Implementing IBM Rational ClearQuest: An End-to-End Deployment Guide in your hand like finding the world in your arm, data in it is not ridiculous just one. We can say that no publication that

offer you world within ten or fifteen minute right but this guide already do that. So , this can be good reading book. Hi Mr. and Mrs. active do you still doubt that?

## Download and Read Online Implementing IBM Rational ClearQuest: An End-to-End Deployment Guide Christian Buckley, Darren Pulsipher, Kendall Scott #6893AZIJKNM

## Read Implementing IBM Rational ClearQuest: An End-to-End Deployment Guide by Christian Buckley, Darren Pulsipher, Kendall Scott for online ebook

Implementing IBM Rational ClearQuest: An End-to-End Deployment Guide by Christian Buckley, Darren Pulsipher, Kendall Scott Free PDF d0wnl0ad, audio books, books to read, good books to read, cheap books, good books, online books, books online, book reviews epub, read books online, books to read online, online library, greatbooks to read, PDF best books to read, top books to read Implementing IBM Rational ClearQuest: An End-to-End Deployment Guide by Christian Buckley, Darren Pulsipher, Kendall Scott books to read online.

#### Online Implementing IBM Rational ClearQuest: An End-to-End Deployment Guide by Christian Buckley, Darren Pulsipher, Kendall Scott ebook PDF download

Implementing IBM Rational ClearQuest: An End-to-End Deployment Guide by Christian Buckley, Darren Pulsipher, Kendall Scott Doc

Implementing IBM Rational ClearQuest: An End-to-End Deployment Guide by Christian Buckley, Darren Pulsipher, Kendall Scott Mobipocket

Implementing IBM Rational ClearQuest: An End-to-End Deployment Guide by Christian Buckley, Darren Pulsipher, Kendall Scott EPub

Implementing IBM Rational ClearQuest: An End-to-End Deployment Guide by Christian Buckley, Darren Pulsipher, Kendall Scott Ebook online

Implementing IBM Rational ClearQuest: An End-to-End Deployment Guide by Christian Buckley, Darren Pulsipher, Kendall Scott Ebook PDF